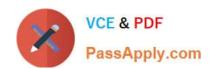

# 70-460<sup>Q&As</sup>

Transition Your MCITP: Business Intelligence Developer 2008 to MCSE: Business Intelligence

# Pass Microsoft 70-460 Exam with 100% Guarantee

Free Download Real Questions & Answers **PDF** and **VCE** file from:

https://www.passapply.com/70-460.html

100% Passing Guarantee 100% Money Back Assurance

Following Questions and Answers are all new published by Microsoft
Official Exam Center

- Instant Download After Purchase
- 100% Money Back Guarantee
- 365 Days Free Update
- 800,000+ Satisfied Customers

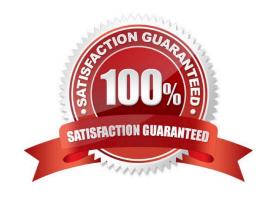

# https://www.passapply.com/70-460.html 2021 Latest passapply 70-460 PDF and VCE dumps Download

#### **QUESTION 1**

You are designing a business intelligence (BI) solution for a hotel booking system. Each hotel booking may have more than one guest.

The BI solution contains a fact table named Booking, a factless fact table named Booking\_Guest and a dimension named Guest.

Booking contains an entry for each booking. Booking\_Guest contains an entry for each guest in each booking. Guest contains an entry for each guest.

You need to define the many-to-many relationship in SQL Server Analysis Services (SSAS) for the hotel booking system.

Which four actions should you perform in sequence? To answer, move the appropriate actions from the list of actions to the answer area and arrange them in the correct order.

#### Select and Place:

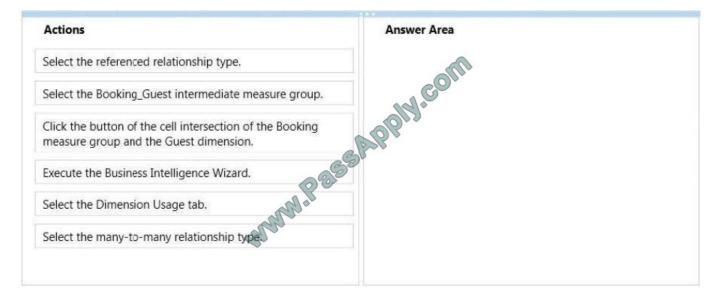

Correct Answer:

2021 Latest passapply 70-460 PDF and VCE dumps Download

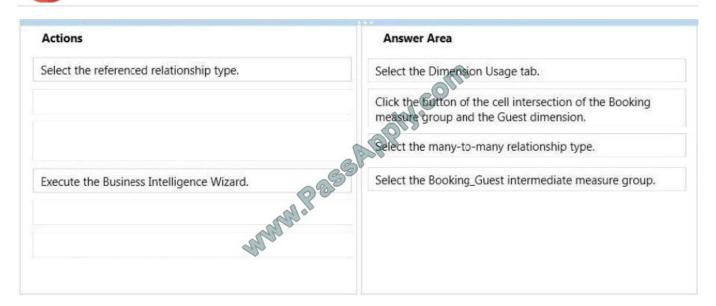

#### **QUESTION 2**

You need to define the trend calculation for the sales performance KPI.

Which KPI trend MDX expression should you use?

```
A.
    IIF([Sales Variance %] < ([Sales Variance %], [Date].[Calendar].PrevMember), 1, 0)</pre>
B.
    CASE
     WHEN [Sales Variance %] < ([Sales Variance %], [Date].[Calendar].PrevMember) THEN 1
     WHEN [Sales Variance %] = ([Sales Variance %], [Date] [Calendar].PrevMember) THEN 0
      ELSE -1
    END
C.
    CASE
     WHEN [Sales Variance %] < ([Sales Variance %], [Date].[Calendar].PrevMember) THEN -1
                                        Variance %], [Date].[Calendar].PrevMember) THEN 0
      WHEN [Sales Variance %]
      ELSE 1
    END
    IIF([Sales Variance %] ([Sales Variance %], [Date].[Calendar].PrevMember), 0, 1)
```

- A. Option A
- B. Option B

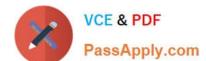

2021 Latest passapply 70-460 PDF and VCE dumps Download

C. Option C

D. Option D

Correct Answer: C

#### **QUESTION 3**

You are developing a SQL Server Reporting Services (SSRS) report that sources data from a SQL Azure database and a SQL Server Analysis Services (SSAS) cube. The cube contains a date dimension and other dimensions. The report design includes two report parameters named StartDate and FinishDate as shown in the following diagram.

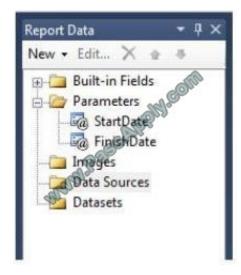

The Data Type property of the parameters is set to Date/Time.

You need to create the dataset based on the SSAS cube. You also need to ensure that the dataset is filtered by the existing report parameters.

Which three actions should you perform in sequence? (To answer, move the appropriate actions from the list of actions to the answer area and arrange them in the correct order.)

Select and Place:

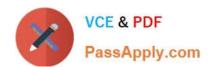

2021 Latest passapply 70-460 PDF and VCE dumps Download

Create a data source using the Microsoft SQL Server connection type.

Modify the parameter expressions of the dataset to include the **ToString()** function.

Create two report parameters with Date/Time data types to receive their default values from the two hidden datasets.

Create a dataset with a parameterized filter using a hierarchy from the date dimension that uses the **Contains** operator. Do not close the Dataset Properties window.

Create a dataset with a parameterized filter using a hierarchy from the date dimension that uses the Range (Inclusive) operator. Do not close the Dataset Properties window.

Create a data source using the Microsoft SQL Server Analysis Services connection type.

Write an expression in the dataset parameter Value textbox that converts the Date/Time parameter values to be compatible with the dimension member.

Select the **Parameters** page and then assign an expression to each query parameter to convert the report parameter values to the appropriate date dimension hierarchy member keys.

Correct Answer:

SAPPIY.COM

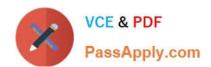

2021 Latest passapply 70-460 PDF and VCE dumps Download

Create a data source using the Microsoft SQL Server connection type.

Modify the parameter expressions of the dataset to include the **ToString()** function.

Create two report parameters with Date/Time data types to receive their default values from the two hidden datasets.

Create a dataset with a parameterized filter using a hierarchy from the date dimension that uses the Contains operator. Do not close the Dataset Properties window.

Write an expression in the dataset Farameter Value textbox that converts the Date/Fine parameter values to be compatible with the dimension member.

Create a data source using the Microsoft SQL Server Analysis Services connection type.

Create a dataset with a parameterized filter using a hierarchy from the date dimension that uses the Range (Inclusive) operator to not close the Dataset Properties window.

Select the **Parameters** page and then assign an expression to each query parameter to convert the report parameter values to the appropriate date dimension hierarchy member keys.

#### **QUESTION 4**

You are designing a SQL Server Reporting Services (SSRS) report to display vineyard names and their year-to-date (YTD) grape yield. Grape yield values are classified in three bands:

High Yield

Medium Yield

Low Yield

You add a table to the report. Then you define two columns based on the fields named VineyardName and YTDGrapeYield.

You need to set the color of the vineyard text to red, yellow, or blue, depending on the value of the YTD grape yield values.

What should you do?

A.

Use an expression for the Font property of the vineyard text box.

В.

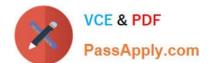

2021 Latest passapply 70-460 PDF and VCE dumps Download

Add an indicator to the table.

C.

Use an expression for the TextDecoration property of the vineyard text box.

D.

Use an expression for the Color property of the vineyard text box.

E.

Use an expression for the Style property of the vineyard text box.

Correct Answer: D

#### **QUESTION 5**

You are modifying a star schema data mart that feeds order data from a Microsoft Azure SQL Database database into a SQL Server Analysis Services (SSAS) cube. The data mart contains two large tables that include flags and indicators for

some orders. There are 100 different flag columns, each with 10 different indicator values. Some flags reuse indicators. The tables both have a granularity that matches the fact table.

You have the following requirements:

Allow users to slice data by all flags and indicators.

Modify the date dimension table to include a surrogate key of a numeric data type and add the surrogate key to the fact table.

Use the most efficient design strategy for cube processing and queries.

You need to modify the schema.

What should you do? (More than one answer choice may achieve the goal. Select the BEST answer.)

A.

Define the surrogate key as an INT data type. Combine the distinct flag/indicator combinations into a single dimension.

В

Define the surrogate key as an INT data type. Create a single fact dimension in each table for its flags and indicators.

C.

Define the surrogate key as a BIGINT data type. Combine the distinct flag/indicator combinations into a single dimension.

D.

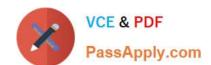

# https://www.passapply.com/70-460.html 2021 Latest passapply 70-460 PDF and VCE dumps Download

Define the surrogate key as a BIGINT data type. Create a single fact dimension in each table for its flags and indicators.

Correct Answer: A

70-460 Study Guide

70-460 Exam Questions

70-460 Braindumps

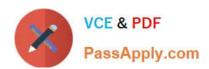

To Read the Whole Q&As, please purchase the Complete Version from Our website.

# Try our product!

100% Guaranteed Success

100% Money Back Guarantee

365 Days Free Update

**Instant Download After Purchase** 

24x7 Customer Support

Average 99.9% Success Rate

More than 800,000 Satisfied Customers Worldwide

Multi-Platform capabilities - Windows, Mac, Android, iPhone, iPod, iPad, Kindle

We provide exam PDF and VCE of Cisco, Microsoft, IBM, CompTIA, Oracle and other IT Certifications. You can view Vendor list of All Certification Exams offered:

https://www.passapply.com/allproducts

# **Need Help**

Please provide as much detail as possible so we can best assist you. To update a previously submitted ticket:

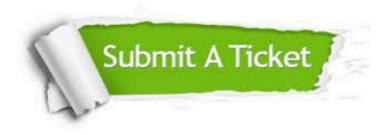

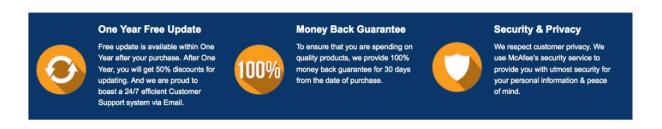

Any charges made through this site will appear as Global Simulators Limited.

All trademarks are the property of their respective owners.

Copyright © passapply, All Rights Reserved.